# **ЦСПА нового поколения**

# Выполненные разработки

- В 2007-2009 гг. ОАО «НИИПТ» по заказу и при участии ОАО «СО ЕЭС» выполнял ряд работ по ПАУ, в результате которых были разработаны:
- алгоритм расчета оптимальных управляющих воздействий для адаптивной ЦСПА по условиям статической устойчивости послеаварийного режима и динамического перехода к нему с учетом тяжести короткого замыкания,
- - алгоритм мониторинга запасов устойчивости в исходном режиме для ПТК СМЗУ СРТО Филиала ОАО «СО ЕЭС» Тюменское РДУ,
- - макетный образец вычислительного комплекса ПТК ЦСПА,
- - алгоритм локальной автоматики ликвидации колебательных процессов в энергосистемах,
- - алгоритмы обработки измерений режимных параметров электростанции (подстанции) и примыкающих ВЛ для локальных устройств ПА (ЛПА),

# **Цели и задачи ЦСПА нового поколения**

#### **Основная цель разработки ЦСПА нового поколения** – повышение

- точности и сокращение избыточности управляющих воздействий
- (снижение ущерба) и расширение области допустимых режимов работы энергосистемы при ограниченном объеме УВ.
- **Задачи,** для достижения указанной цели, это **:**
- **•Разработка универсальных алгоритмов расчета УВ по условиям статической и динамической устойчивости с учетом:**
- **нормативных запасов устойчивости по активной мощности и напряжению и ограничений по токовой загрузке элементов сети,**
- **динамической составляющей аварийных процессов, обусловленной как короткими замыканиями, так и действиями линейной автоматики для локализации аварийного возмущения (АПВ) на базе**
- **•подробных (общепринятых) моделей основных элементов и средств регулирования и автоматики энергосистем.**
- **•При этом должны быть расширены наборы:**
- **• УВ (отключение генераторов, отключение нагрузки, импульсная разгрузка турбин, длительная разгрузка турбин, электрическое торможение генераторов и др.) и**
- **•аварийных возмущений (отключение линии, короткое замыкание, повторное включение лини, отключение фазы линии с последующим повторным**
- **включением, отключение генераторов, отключение/подключение нагрузок) с произвольной временной последовательностью совершения событий.**

# **Структура ЦСПА**

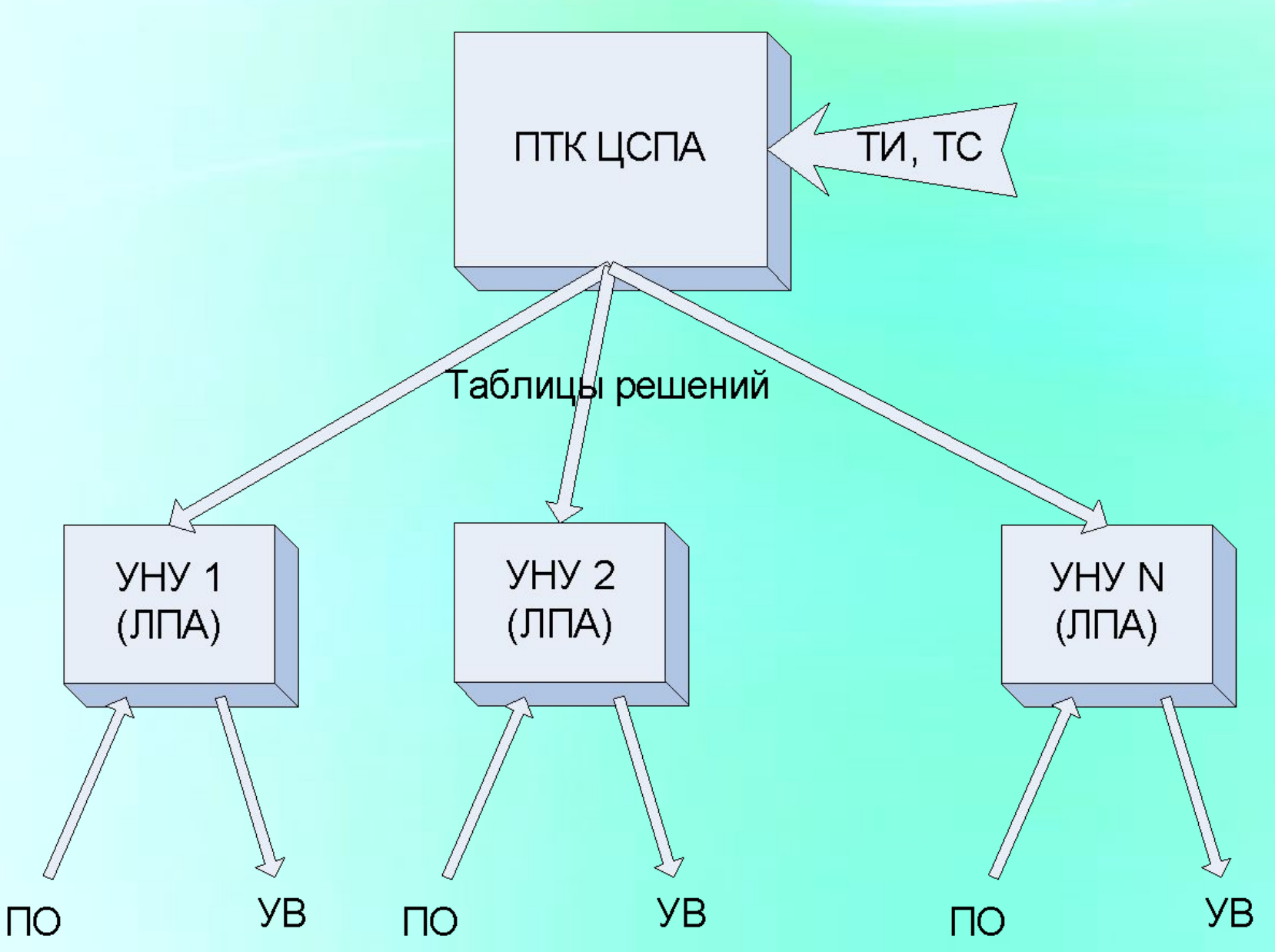

## **Общая функциональная схема технологического алгоритма ЦСПА**

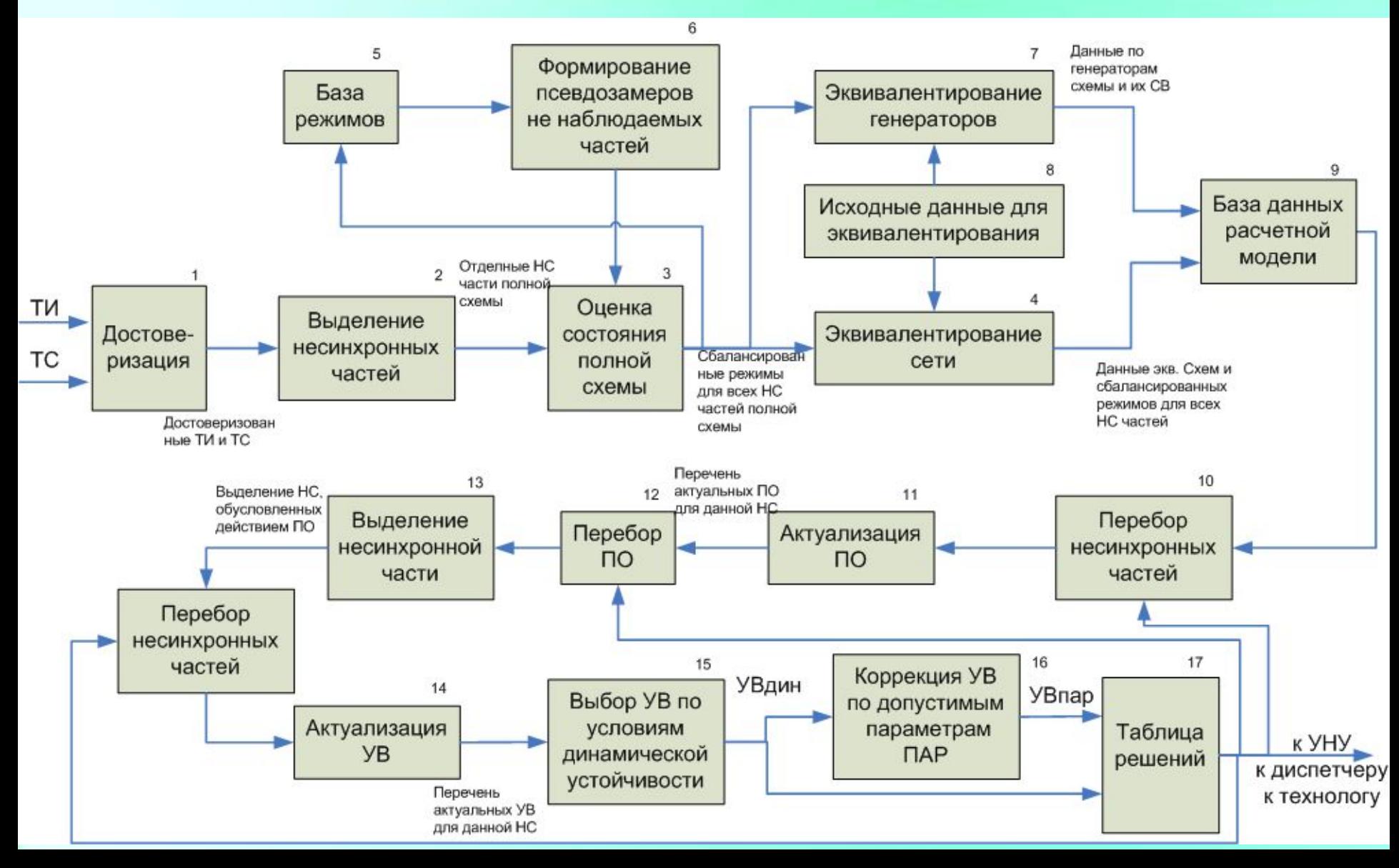

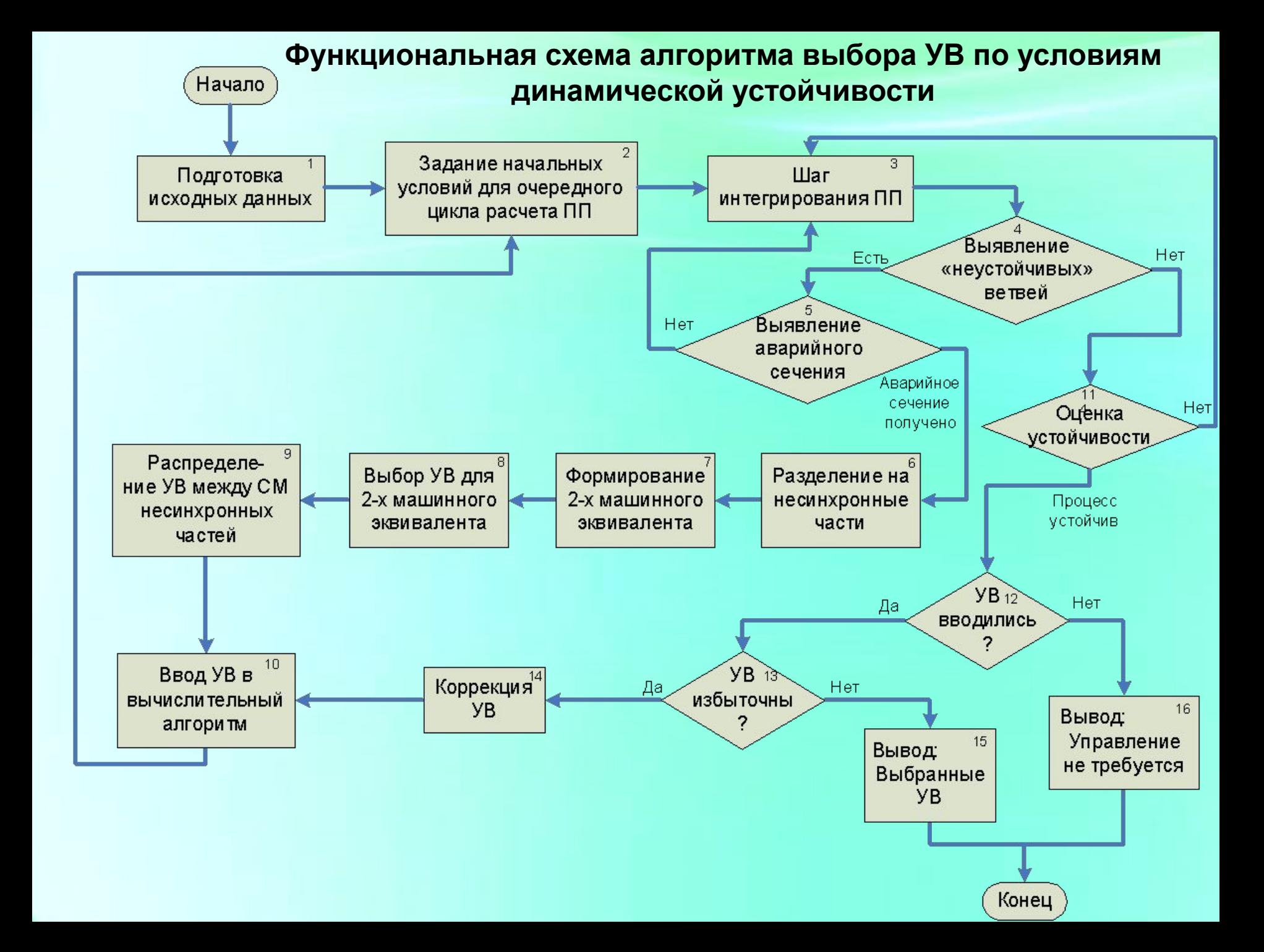

# **Модели**

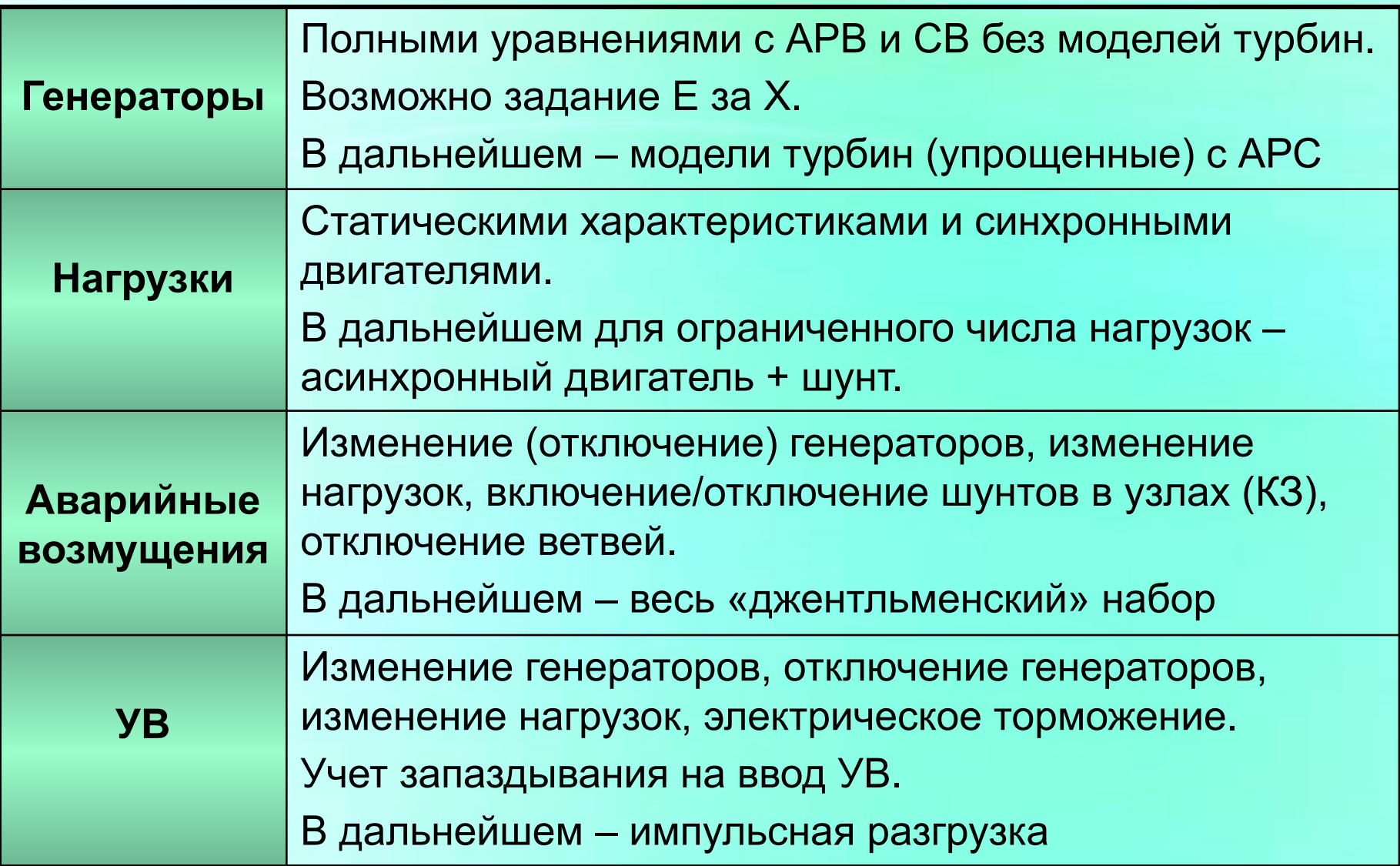

# **Двухмашинный эквивалент неустойчивого процесса**

$$
Mj_{31} \cdot \frac{ds_{31}}{dt} = Mm_{31} - Me_{31} \qquad Mj_{32} \cdot \frac{ds_{32}}{dt} = Mm_{32} - Me_{32}
$$
  

$$
Mj_{31} = \sum_{k=1}^{n1} Mj_k, \quad Mj_{32} = \sum_{k=n+1}^{N_{SM}} Mj_k
$$
  

$$
s_{31} = \frac{\sum_{k=1}^{n1} Mj_k \cdot s_k}{Mj_{31}}, \quad s_{32} = \frac{\sum_{k=n+1}^{N_{SM}} Mj_k \cdot s_k}{Mj_{32}}
$$
  

$$
Mm_{31} = \sum_{k=1}^{n1} Mm_k, \quad Mm_{32} = \sum_{k=n+1}^{N_{SM}} Mm_k
$$
  

$$
Me_{31} = \sum_{k=1}^{n1} Me_k, \quad Me_{32} = \sum_{k=n+1}^{N_{SM}} Me_k
$$

8

# **Уравнение относительного движения двухмашинного эквивалента**

$$
Mj_O \cdot \frac{ds_O}{dt} = Mm_O - Me_O
$$

$$
s_0 = s_{31} - s_{32} \qquad \delta_0 = \delta_{31} - \delta_{32}
$$

$$
Mj_{O} = \frac{Mj_{31} \cdot Mj_{32}}{Mj_{31} + Mj_{32}}
$$

$$
M_{T_O} = \frac{Mj_{32} \cdot M_{T_{31}} - Mj_{31} \cdot M_{T_{32}}}{Mj_{32} + Mj_{31}}
$$

$$
Me_O = \frac{Mj_{32} \cdot Me_{31} - Mj_{31} \cdot Me_{32}}{Mj_{32} + Mj_{31}}
$$

# Выбор УВ для двухмашинного эквивалента по правилу площадей

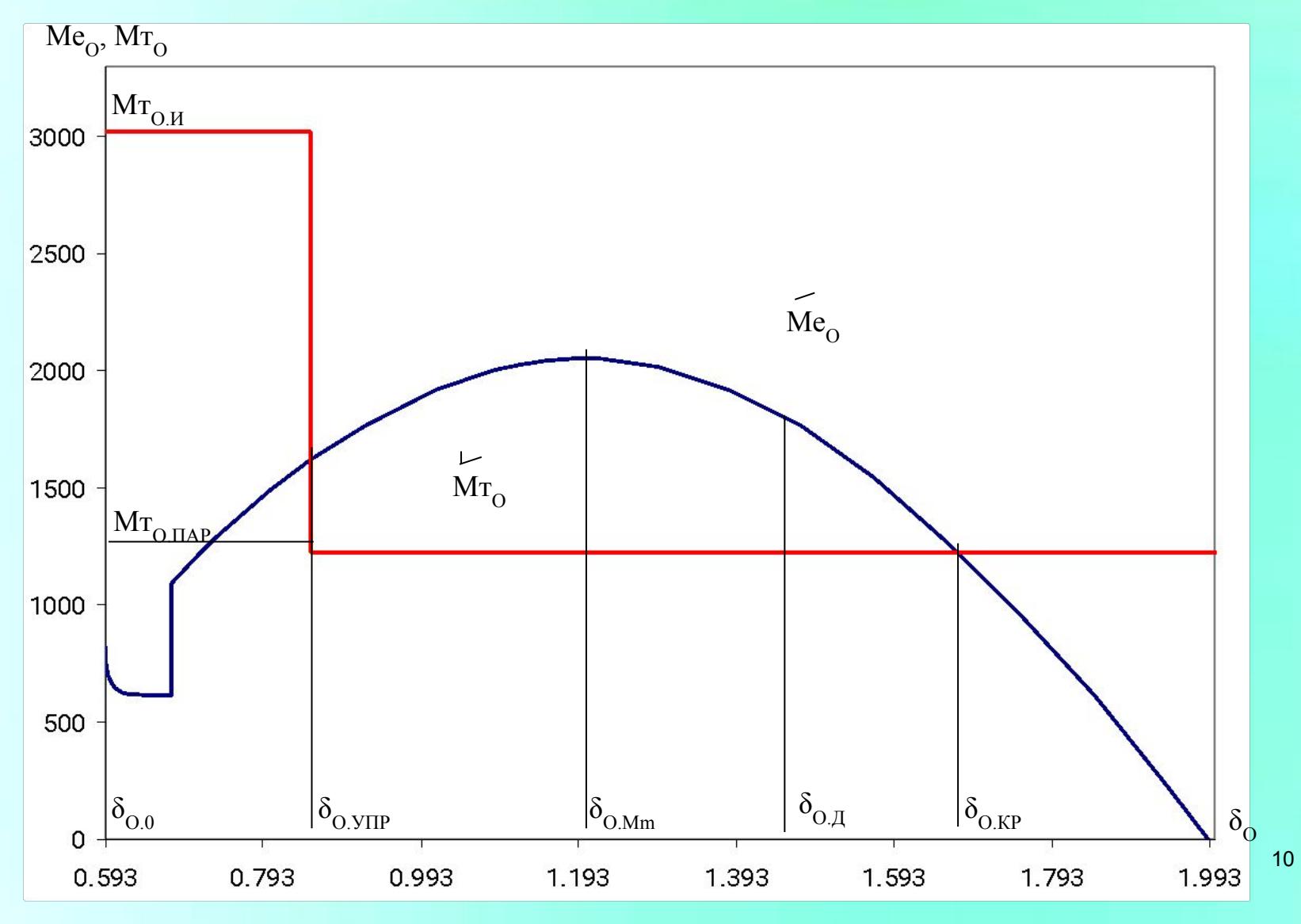

# **Распределение УВ между генераторами несинхронных частей**

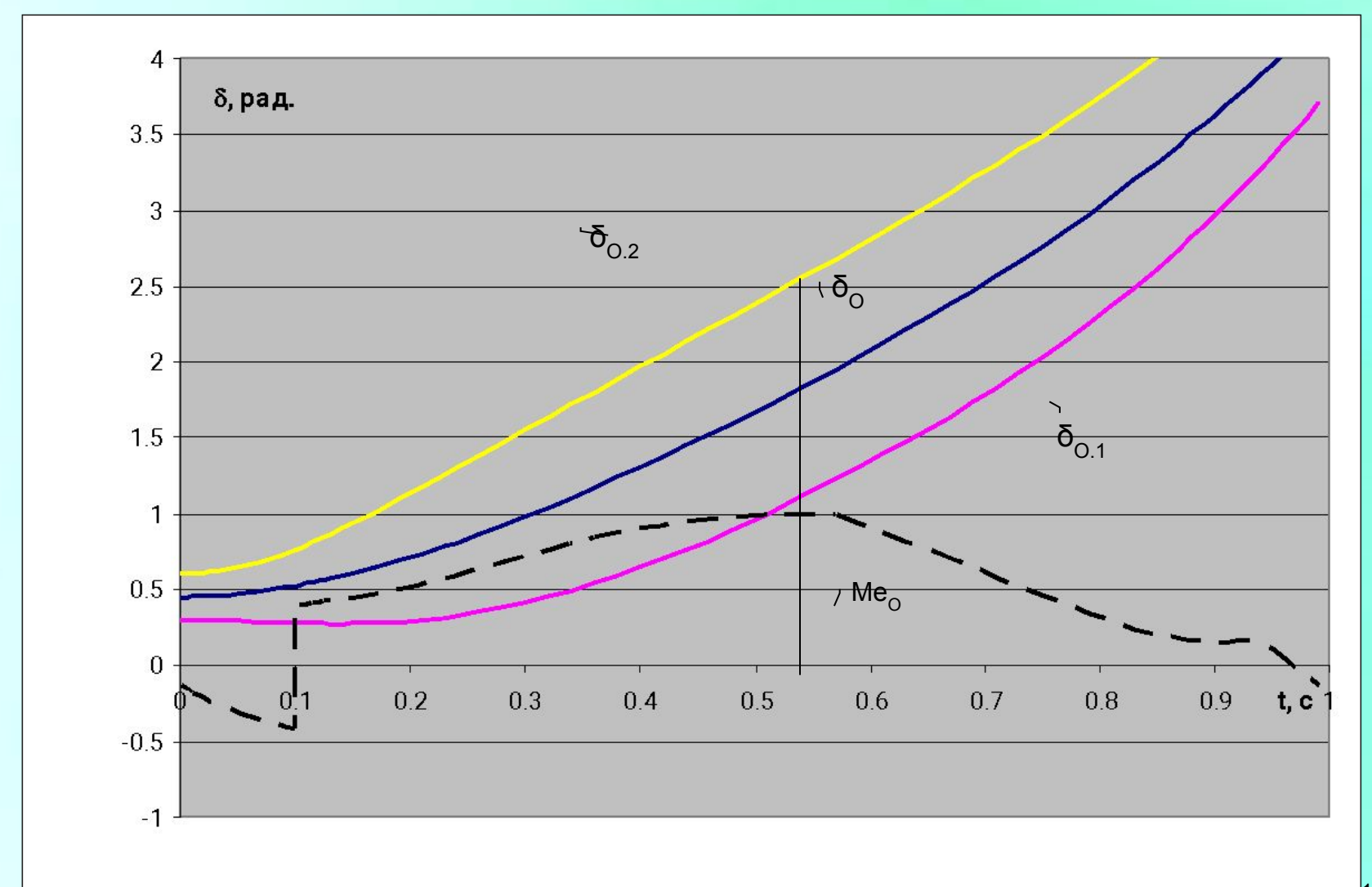

#### Тестовая схема

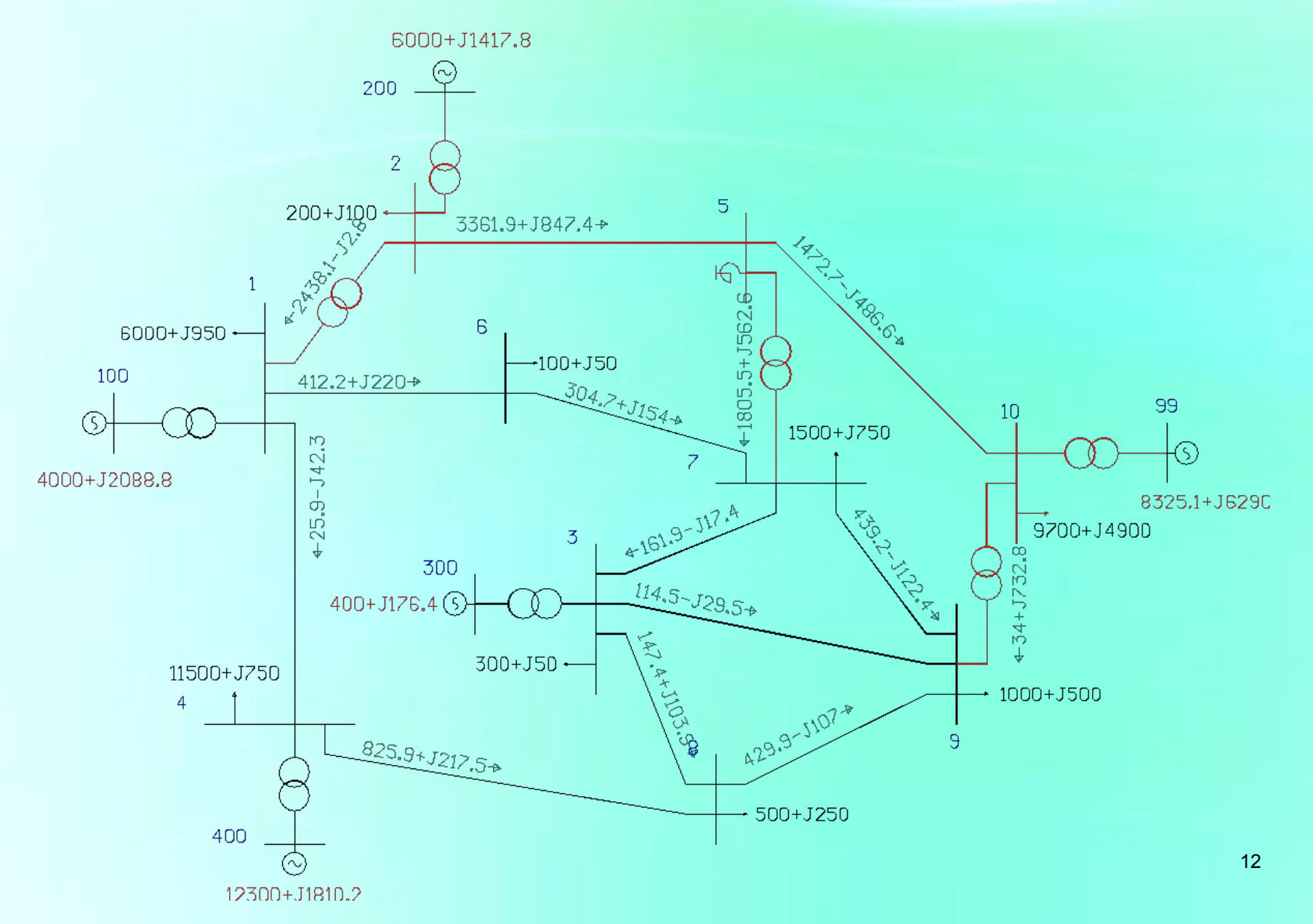

# Изменение углов роторов генераторов при 3ф КЗ в узле 2<br>длительностью 0.1 с и отключении ВЛ 2 - 5

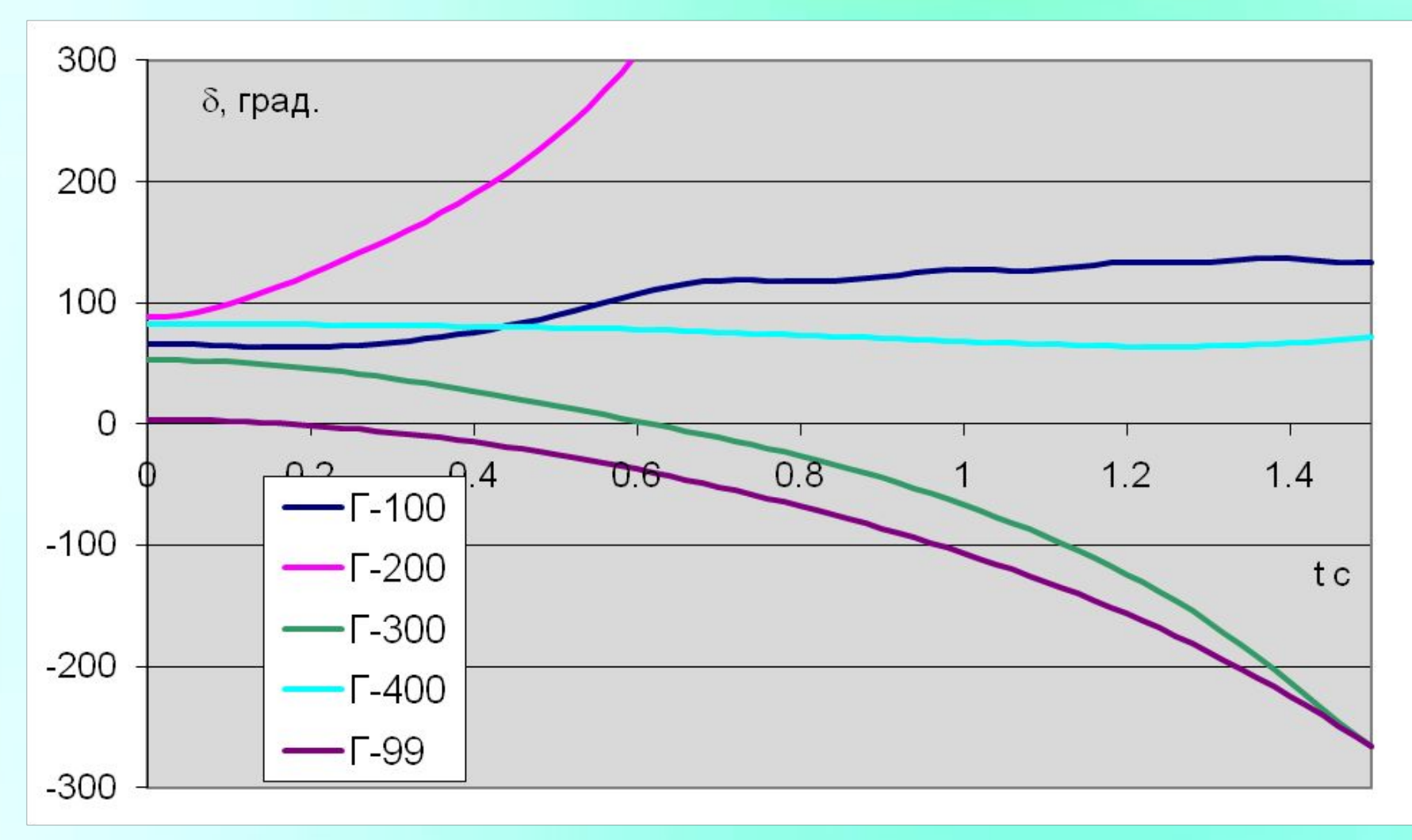

## **Результаты расчета управляющих воздействий**

НАЧАЛО РАСЧЕТА Режим - uz5g0.txt Время ввода УВ - 0.15 Введены следующие данные о возмущениях  $t = 0$ , Шунт в узле 2, R = 0, X = 1  $t = 0.1$ , Отключение ветви 2 5 0  $t = 0.1$ , Шунт в узле 2, R = 0, X = -1 Цикл 1 - Неустойчиво Ветви аварийных сечений 2 1 разгрузка (отключение) генераторов 200 3032.6 отключение нагрузки 3 7 10 133.25 1200 1699.4

Цикл 2 - Переходный процесс устойчив

разгрузка (отключение) генераторов 200 2426.1

отключение нагрузки 7 10 1066.6 1359.5

Цикл 3 - Переходный процесс устойчив Управление выбрано

Количество циклов расчета - 3 Суммарное ОГ - 2426.099 Суммарное ОН - 2426.099

# Изменение углов роторов генераторов при 3ф КЗ в узле 2<br>длительностью 0.1 с, отключении ВЛ 2 - 5 и реализации<br>выбранных управляющих воздействий

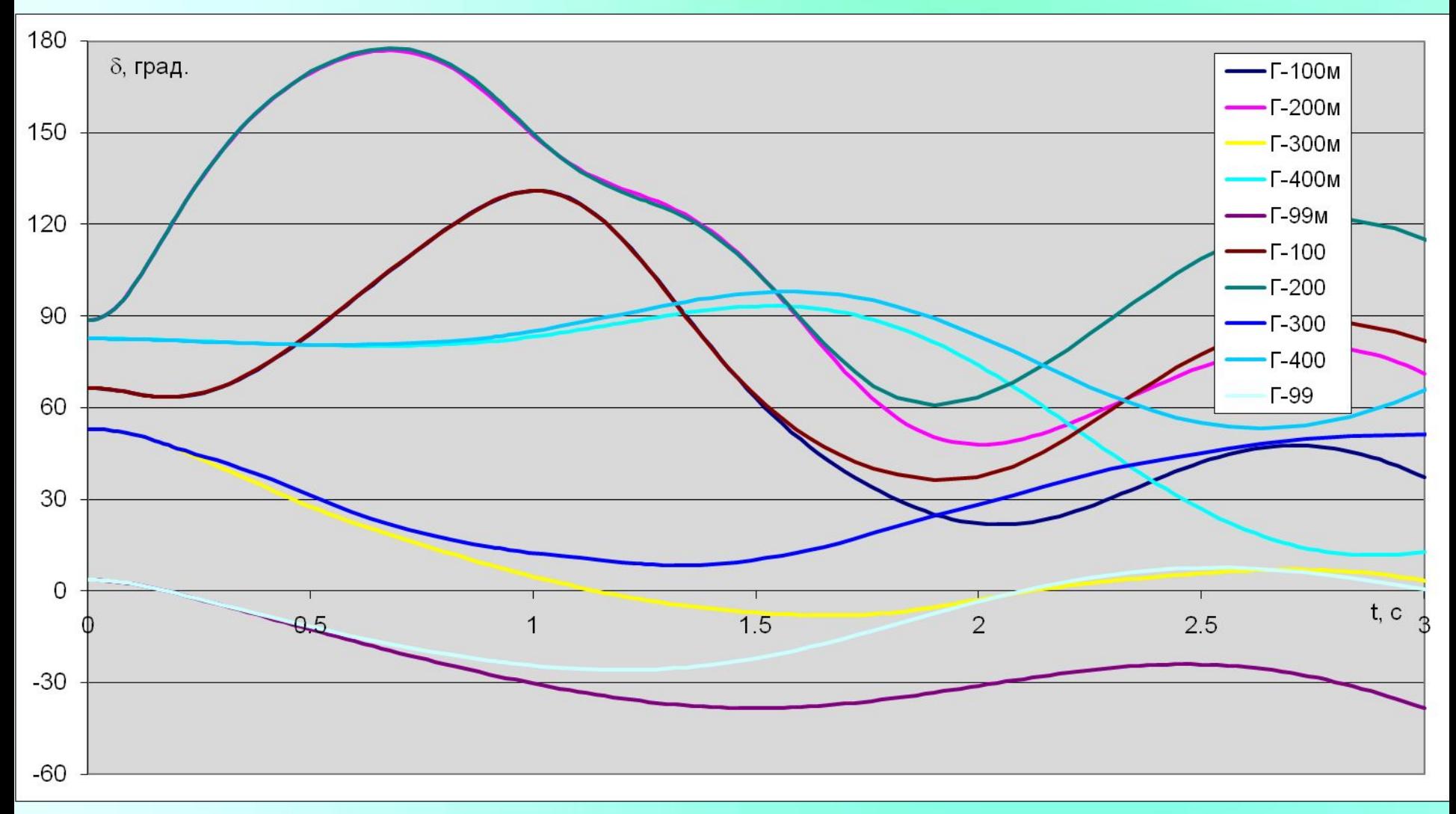

### **Функциональная схема алгоритма расчета УВ по условиям допустимости ПАР**

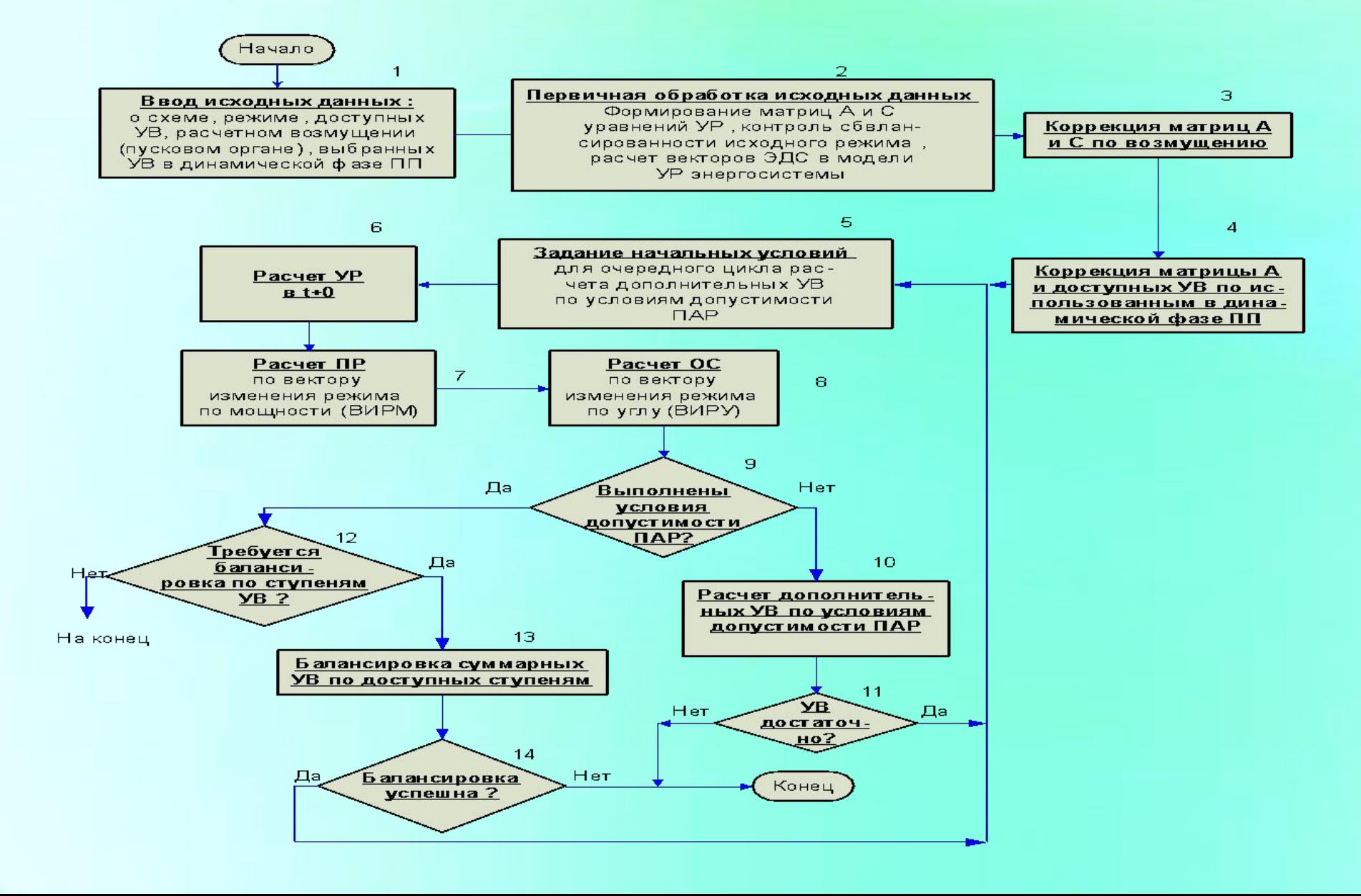

# **Модели элементов энергосистемы в ПАР**

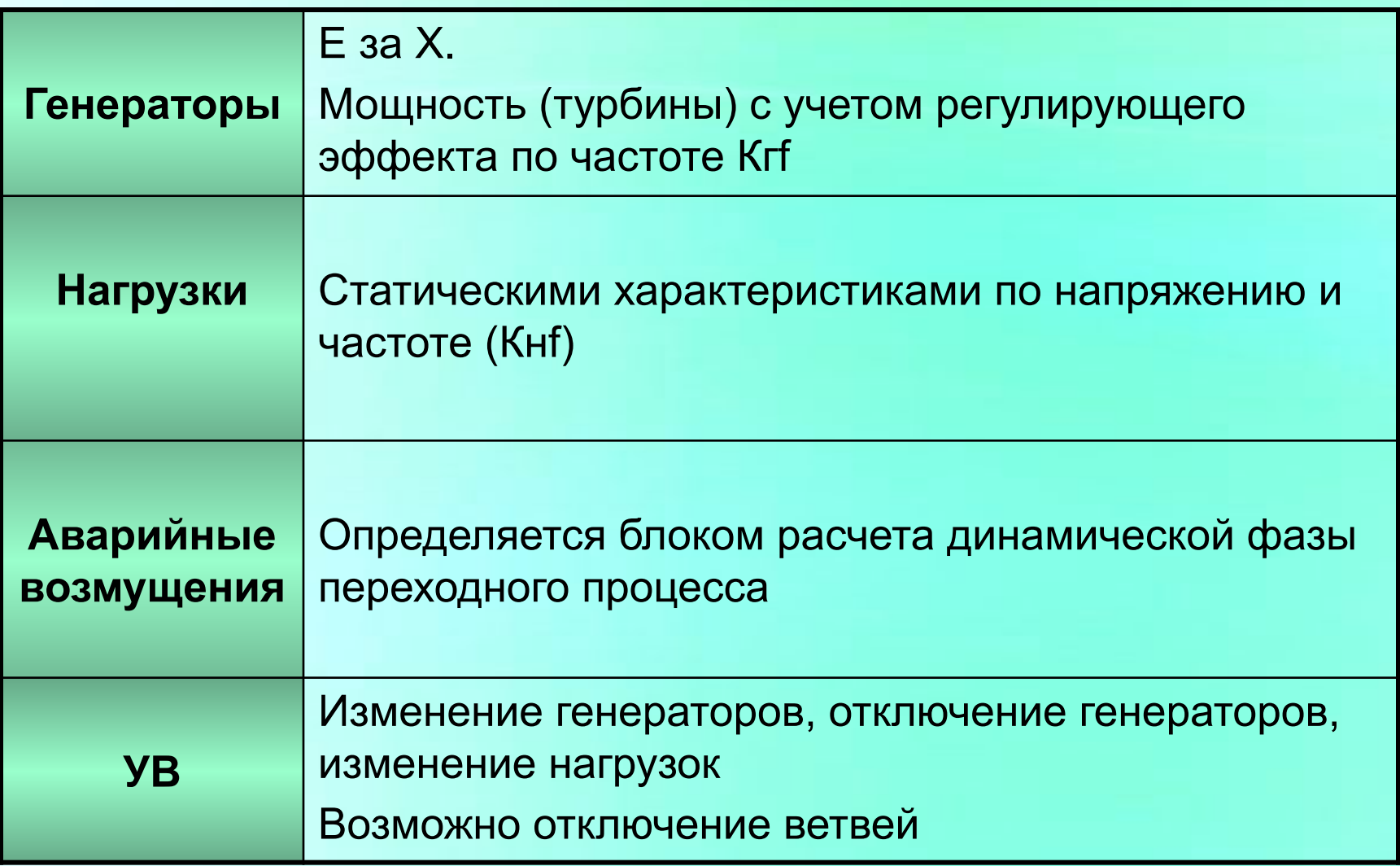

#### **Уравнения установившегося режима**

Уравнения баланса токов (УБТ) в узлах в комплексной форме:  $A * U = B$ 

■ Уравнения изменения баланса активной мощности (УБМ) в узлах С \* δ = D

УБТ предполагает задание векторов ЭДС (в В) и отдельно используется для определения опасного сечения (ОС)

УБМ предполагает задание небалансов активной мощности (в D, разница между требуемыми значениями генерации и потребления и расчетными, определяемыми путем решения УБТ)

Совместное решение УБТ и УБМ позволяет (итерационно) рассчитать требуемый установившийся режим (УР)

# **Этапы расчета предельного режима (ПР) и опасного сечения (ОС)**

Исходный режим для расчета ПР – режим в t+0 (Р t+0) Разница между требуемыми значениями генерации и потребления в узлах схемы (Ртр) и их расчетными значениями в t+0 (Р t+0) определяет вектор утяжеления (изменения) режима в терминах мощности – ВИРМ

Утяжелением вдоль ВИРМ определяется ПАР и ПР

Исходный режим для расчета ОС – ПР

Разность углов векторов ЭДС в ПР и некотором допредельном режиме определяет ВИРУ

Утяжелением вдоль ВИРУ находятся и помечаются ветви, разность фаз напряжений по концам которых переходит через 90 эл. градусов  $(V+)$ .

Совокупность ветвей V+ определяет искомое ОС

## Выбор УВ по условиям допустимости ПАР

По данным ПР, ПАР и ОС вычисляются требуемые УВДр

Рассчитывается режим с допустимым запасом по активной мощности и соответствующим ему перетоком в ОС РДр

По линейной экстраполяции изменений режимных параметров в ПАР и в режиме с РДр оценивается режим, в котором нет недопустимых токовых перегрузок и пониженных уровней напряжения Итерационно определяется искомый режим и соответствующий переток в ОС Piu

Разность перетоков РДр и Ріи определяет дополнительные УВіи

# СПАСИБО ЗА ВНИМАНИЕ